# **MOOV** Раписание и схема движения автобус \*26А

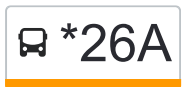

# Я<sup>\*26А</sup> Медгородок → Микрорайон «Южный» использовать Приложение

У автобус \*26А (Медгородок → Микрорайон «Южный»)2 поездок. По будням, раписание маршрута: (1) Медгородок → Микрорайон «Южный»: 12:15 - 17:45(2) Микрорайон «Южный» → Медгородок»: 07:06 - 12:24 Используйте приложение Moovit, чтобы найти ближайшую остановку автобус \*26А и узнать, когда приходит автобус \*26А.

# **Направление: Медгородок → Микрорайон «Южный»**

42 остановок [ОТКРЫТЬ РАСПИСАНИЕ МАРШРУТА](https://moovitapp.com/%D0%B3%D0%BE%D0%BC%D0%B5%D0%BB%D1%8C__gomel-5196/lines/_26%D0%90/67747544/5991284/ru?ref=2&poiType=line&customerId=4908&af_sub8=%2Findex%2Fru%2Fline-pdf-%25D0%2593%25D0%25BE%25D0%25BC%25D0%25B5%25D0%25BB%25D1%258C__Gomel-5196-1081669-67747544&utm_source=line_pdf&utm_medium=organic&utm_term=%D0%9C%D0%B5%D0%B4%D0%B3%D0%BE%D1%80%D0%BE%D0%B4%D0%BE%D0%BA%20%E2%86%92%20%D0%9C%D0%B8%D0%BA%D1%80%D0%BE%D1%80%D0%B0%D0%B9%D0%BE%D0%BD%20%C2%AB%D0%AE%D0%B6%D0%BD%D1%8B%D0%B9%C2%BB)

#### Медгородок

Улица Медицинская

Улица Давыдовская

Молодёжный Жилой Комплекс «Солнечный»

Улица 70 Лет Бсср

Микрорайон «Давыдовка»

Рынок «Давыдовский»

Торгово-Экономический Университет

Технический Университет

Улица Братьев Лизюковых

Микрорайон «Шведская Горка»

Улица Серёгина

Улица Пенязькова

Улица Карбышева

Магазин «Арэса»

Улица Быховская

Улица Чкалова

Кинотеатр «Октябрь»

Третья Школа

Улица Барыкина

### **Расписания автобус \*26А**

Медгородок → Микрорайон «Южный» Расписание поездки

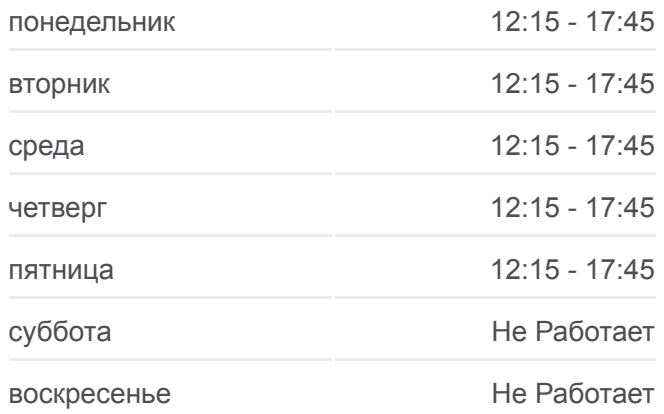

#### **Информация о автобус \*26А**

**Направление:** Медгородок → Микрорайон «Южный» **Остановки:** 42 **Продолжительность поездки:** 68 мин **Описание маршрута:**

Институт «Гомельпроект»

Предприятие «Станкогомель»

Улица Гагарина

Музыкально-Педагогический Колледж

Улица Луговая

Мясокомбинат

Улица Международная

Вторая Школа

Улица Ленинградская

Микрорайон № 35

Улица 9 Мая

Первая Школа

Завод Сантехзаготовок

Завод Химических Изделий

Завод «Кристалл»

Поворот На Химы

Госпиталь

Школа-Сад № 73

Улица Оськина

Улица Подлесная

Улица Тереховская

Микрорайон «Южный» (Высадка)

# **Направление: Микрорайон «Южный» → Медгородок»**

40 остановок [ОТКРЫТЬ РАСПИСАНИЕ МАРШРУТА](https://moovitapp.com/%D0%B3%D0%BE%D0%BC%D0%B5%D0%BB%D1%8C__gomel-5196/lines/_26%D0%90/67747544/5991285/ru?ref=2&poiType=line&customerId=4908&af_sub8=%2Findex%2Fru%2Fline-pdf-%25D0%2593%25D0%25BE%25D0%25BC%25D0%25B5%25D0%25BB%25D1%258C__Gomel-5196-1081669-67747544&utm_source=line_pdf&utm_medium=organic&utm_term=%D0%9C%D0%B5%D0%B4%D0%B3%D0%BE%D1%80%D0%BE%D0%B4%D0%BE%D0%BA%20%E2%86%92%20%D0%9C%D0%B8%D0%BA%D1%80%D0%BE%D1%80%D0%B0%D0%B9%D0%BE%D0%BD%20%C2%AB%D0%AE%D0%B6%D0%BD%D1%8B%D0%B9%C2%BB)

Микрорайон «Южный» (Посадка)

Улица Тереховская

Улица Подлесная

Улица Оськина

Школа-Сад № 73

Госпиталь

Завод «Кристалл»

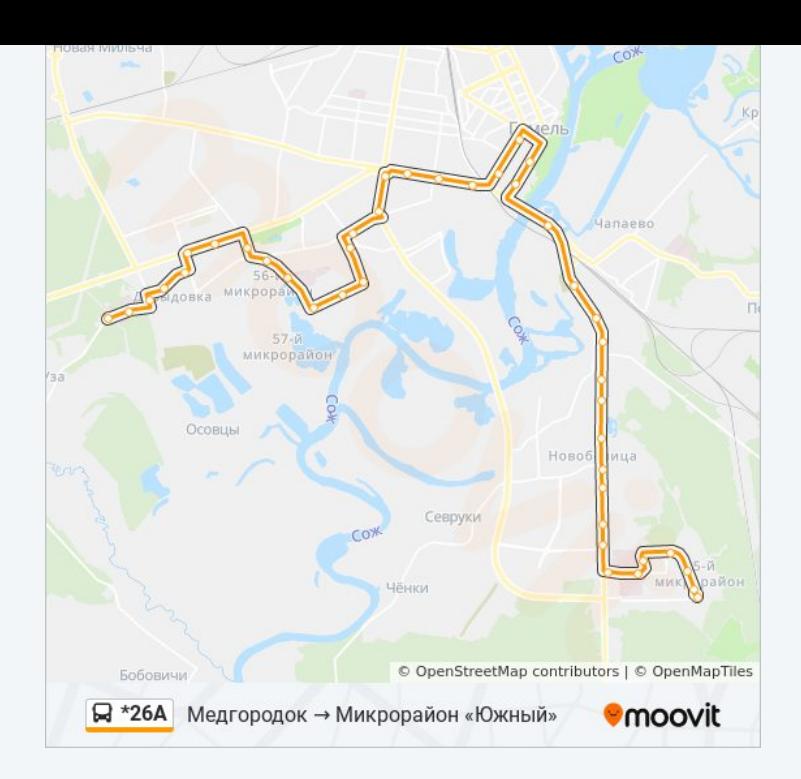

## **Расписания автобус \*26А**

Микрорайон «Южный» → Медгородок» Расписание поездки

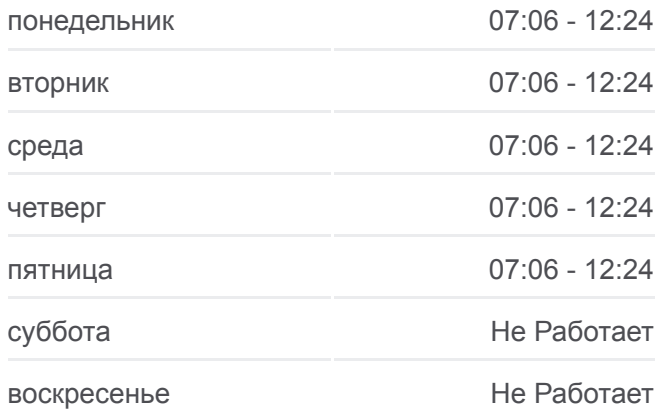

Завод Химических Изделий

Завод Сантехзаготовок

Первая Школа

Улица 9 Мая

Микрорайон № 35

Улица Ленинградская

Вторая Школа

Улица Международная

Жирокомбинат

Улица Луговая

Музыкально-Педагогический Колледж

Улица Гагарина

Предприятие «Коминтерн»

Завод Измерительных Приборов

Улица Барыкина

Третья Школа

Кинотеатр «Октябрь»

Улица Чкалова

Проспект Октября

Улица Карбышева

Предприятие «Милкавита»

Улица Пенязькова

Улица Серёгина

Микрорайон «Шведская Горка»

Улица Братьев Лизюковых

Технический Университет

Торговый Дом «Речицкий»

Микрорайон «Речицкий»

Улица Косарева

Улица 70 Лет Бсср

Молодёжный Жилой Комплекс «Солнечный»

Онкологический Диспансер

Медгородок

**Информация о автобус \*26А Направление:** Микрорайон «Южный» → Медгородок» **Остановки:** 40 **Продолжительность поездки:** 64 мин **Описание маршрута:**

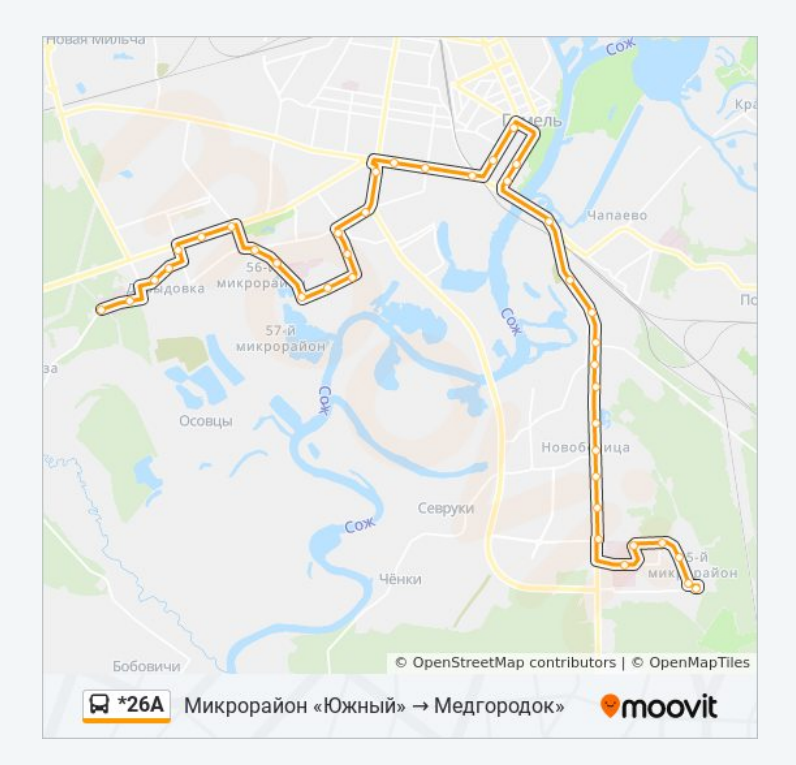

Расписание и схема движения автобус \*26А доступны оффлайн в формате PDF на moovitapp.com. Используйте [приложение Moovit](https://moovitapp.com/%D0%B3%D0%BE%D0%BC%D0%B5%D0%BB%D1%8C__gomel-5196/lines/_26%D0%90/67747544/5991284/ru?ref=2&poiType=line&customerId=4908&af_sub8=%2Findex%2Fru%2Fline-pdf-%25D0%2593%25D0%25BE%25D0%25BC%25D0%25B5%25D0%25BB%25D1%258C__Gomel-5196-1081669-67747544&utm_source=line_pdf&utm_medium=organic&utm_term=%D0%9C%D0%B5%D0%B4%D0%B3%D0%BE%D1%80%D0%BE%D0%B4%D0%BE%D0%BA%20%E2%86%92%20%D0%9C%D0%B8%D0%BA%D1%80%D0%BE%D1%80%D0%B0%D0%B9%D0%BE%D0%BD%20%C2%AB%D0%AE%D0%B6%D0%BD%D1%8B%D0%B9%C2%BB), чтобы увидеть время прибытия автобусов в реальном времени, режим работы метро и расписания поездов, а также пошаговые инструкции, как добраться в нужную точку Гомель.

O Moovit • [Решения Мобильности как услуги \(MaaS\)](https://moovit.com/maas-solutions/?utm_source=line_pdf&utm_medium=organic&utm_term=%D0%9C%D0%B5%D0%B4%D0%B3%D0%BE%D1%80%D0%BE%D0%B4%D0%BE%D0%BA%20%E2%86%92%20%D0%9C%D0%B8%D0%BA%D1%80%D0%BE%D1%80%D0%B0%D0%B9%D0%BE%D0%BD%20%C2%AB%D0%AE%D0%B6%D0%BD%D1%8B%D0%B9%C2%BB) • [Поддерживаемые страны](https://moovitapp.com/index/ru/%D0%9E%D0%B1%D1%89%D0%B5%D1%81%D1%82%D0%B2%D0%B5%D0%BD%D0%BD%D1%8B%D0%B9_%D1%82%D1%80%D0%B0%D0%BD%D1%81%D0%BF%D0%BE%D1%80%D1%82-countries?utm_source=line_pdf&utm_medium=organic&utm_term=%D0%9C%D0%B5%D0%B4%D0%B3%D0%BE%D1%80%D0%BE%D0%B4%D0%BE%D0%BA%20%E2%86%92%20%D0%9C%D0%B8%D0%BA%D1%80%D0%BE%D1%80%D0%B0%D0%B9%D0%BE%D0%BD%20%C2%AB%D0%AE%D0%B6%D0%BD%D1%8B%D0%B9%C2%BB) [Сообщество Мувитеров](https://editor.moovitapp.com/web/community?campaign=line_pdf&utm_source=line_pdf&utm_medium=organic&utm_term=%D0%9C%D0%B5%D0%B4%D0%B3%D0%BE%D1%80%D0%BE%D0%B4%D0%BE%D0%BA%20%E2%86%92%20%D0%9C%D0%B8%D0%BA%D1%80%D0%BE%D1%80%D0%B0%D0%B9%D0%BE%D0%BD%20%C2%AB%D0%AE%D0%B6%D0%BD%D1%8B%D0%B9%C2%BB&lang=ru)

© 2024 Moovit - Все права защищены

**Проверьте время прибытия в реальном времени**

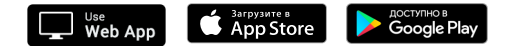